# Минобрнауки России **ФЕДЕРАЛЬНОЕ ГОСУДАРСТВЕННОЕ БЮДЖЕТНОЕ ОБРАЗОВАТЕЛЬНОЕ УЧРЕЖДЕНИЕ ВЫСШЕГО ОБРАЗОВАНИЯ «ВОРОНЕЖСКИЙ ГОСУДАРСТВЕННЫЙ УНИВЕРСИТЕТ» (ФГБОУ ВО «ВГУ»)**

# **УТВЕРЖДАЮ**

Заведующий кафедрой

*Программирования и информационных технологий*

D*проф. Махортов С.Д,* 05.03.2024 г.

# **РАБОЧАЯ ПРОГРАММА УЧЕБНОЙ ДИСЦИПЛИНЫ**

# Б1.О.16 Компьютерная геометрия и геометрическое моделирование

# **1. Код и наименование направления подготовки/специальности:**

02.03.01 Математика и компьютерные науки

## **2. Профиль подготовки/специализация:**

Математическое и программное обеспечение информационных систем и технологий

# **3. Квалификация (степень) выпускника:**

Бакалавриат

# **4. Форма обучения:**

Очная

# **5. Кафедра, отвечающая за реализацию дисциплины:**

Кафедра программирования и информационных технологий

# **6. Составители программы:**

Хлебостроев Виктор Григорьевич, к.ф.-м.н., доцент

# **7. Рекомендована:**

НМС ФКН, протокол № 5 от 05.03.2024.

**8. Учебный год:** 2025/2026 **Семестр:** 3

#### **9**.**Цели и задачи учебной дисциплины:**

*Целями освоения учебной дисциплины являются:*

- изучение основ компьютерной графики, способов построения и использования геометрических объектов различной сложности.
- овладение методами создания моделей геометрических объектов в среде Visual Studio; изучение алгоритмов компьютерной графики.

#### *Задачи учебной дисциплины:*

- овладение методами математического описания базовых геометрических объектов (линий, поверхностей, многогранников) с использованием различных видов аффинных преобразований;
- знакомство с принципами построения изображений трехмерных объектов с использованием различных видов проективных преобразований;
- освоение студентами программных средств векторной графики и графической библиотеки OpenGL;
- $\frac{1}{2}$  изучение алгоритмов компьютерной графики, обеспечивающих построение реалистических изображений;

### **10. Место учебной дисциплины в структуре ООП:**

Дисциплина относится к обязательной части блока Б1. Для ее успешного освоения необходимы знания из курсов «Современные технологии программирования (язык программирования C#)» и «Аналитическая геометрия». Данная дисциплина является предшествующей для дисциплины «Математические методы компьютерного зрения».

### **11. Планируемые результаты обучения по дисциплине/модулю (знания, умения, навыки), соотнесенные с планируемыми результатами освоения образовательной программы (компетенциями выпускников) и индикаторами их достижения:**

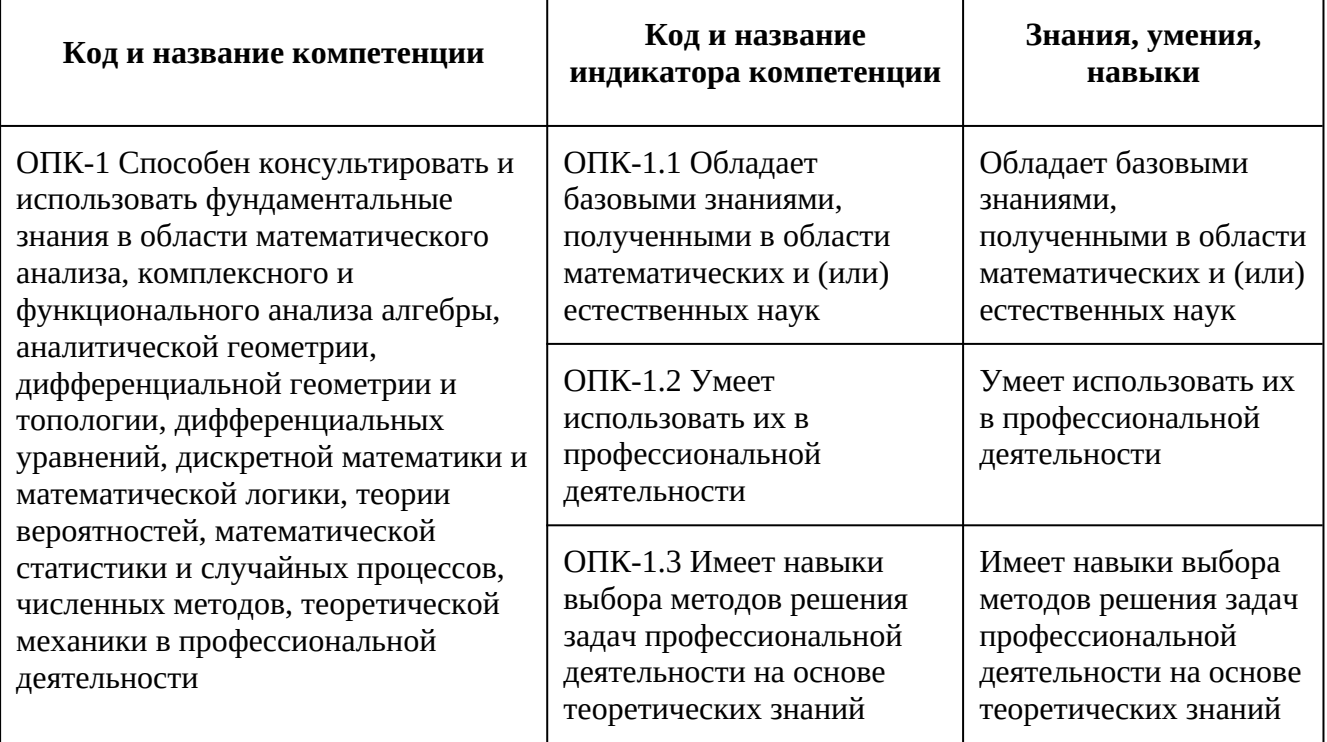

# **12. Объем дисциплины в зачетных единицах/час:** 3/108 **Форма промежуточной аттестации:** Зачет с оценкой

# **13. Трудоемкость по видам учебной работы**

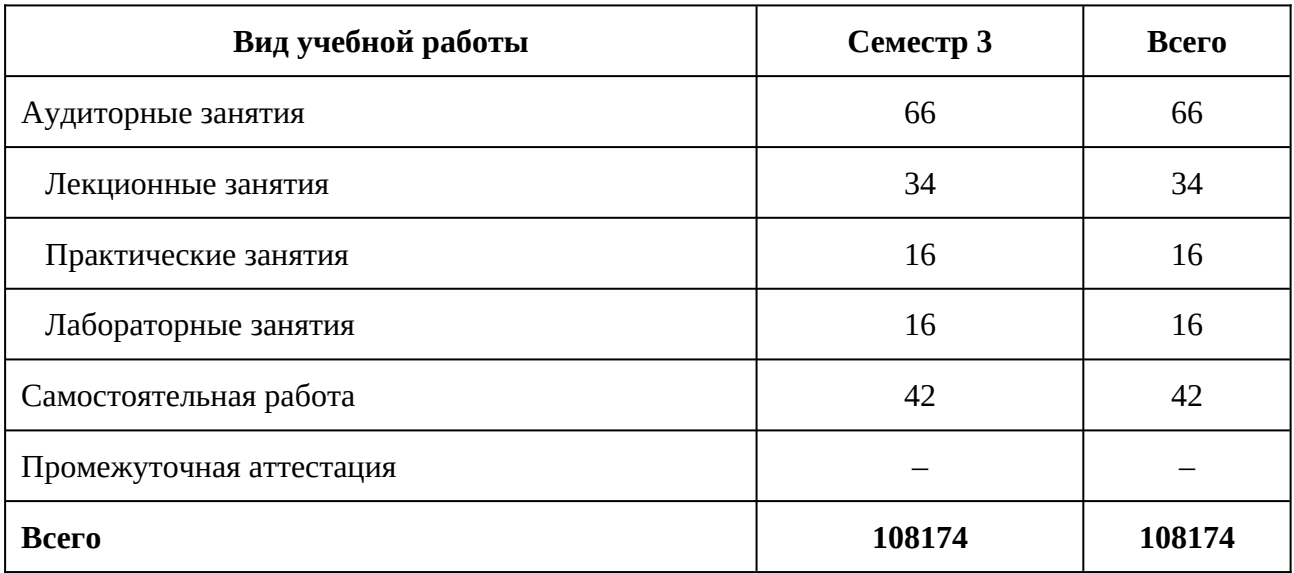

# **13.1. Содержание дисциплины**

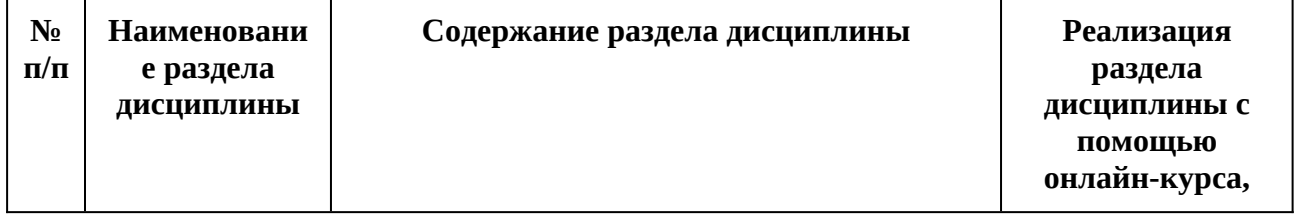

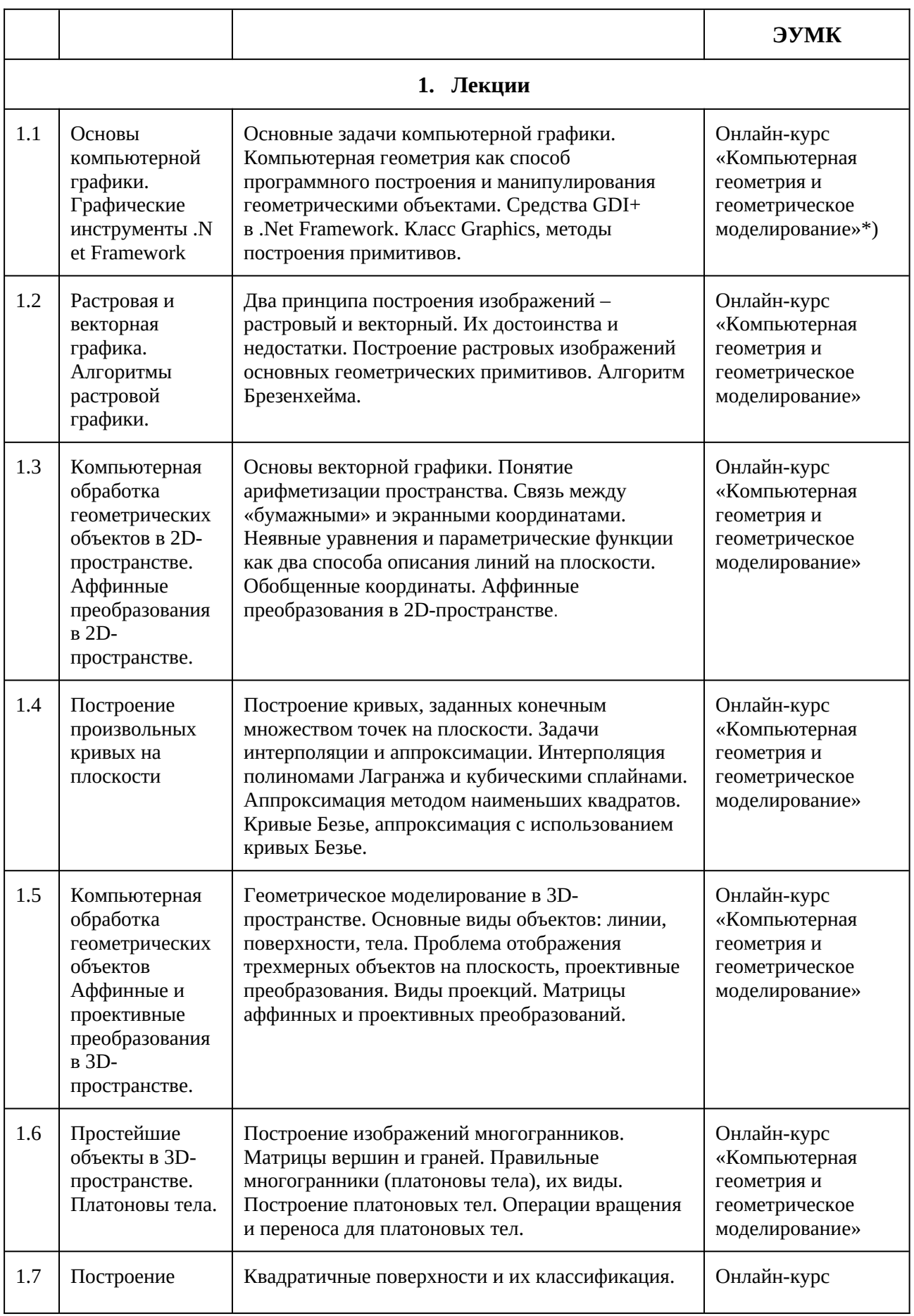

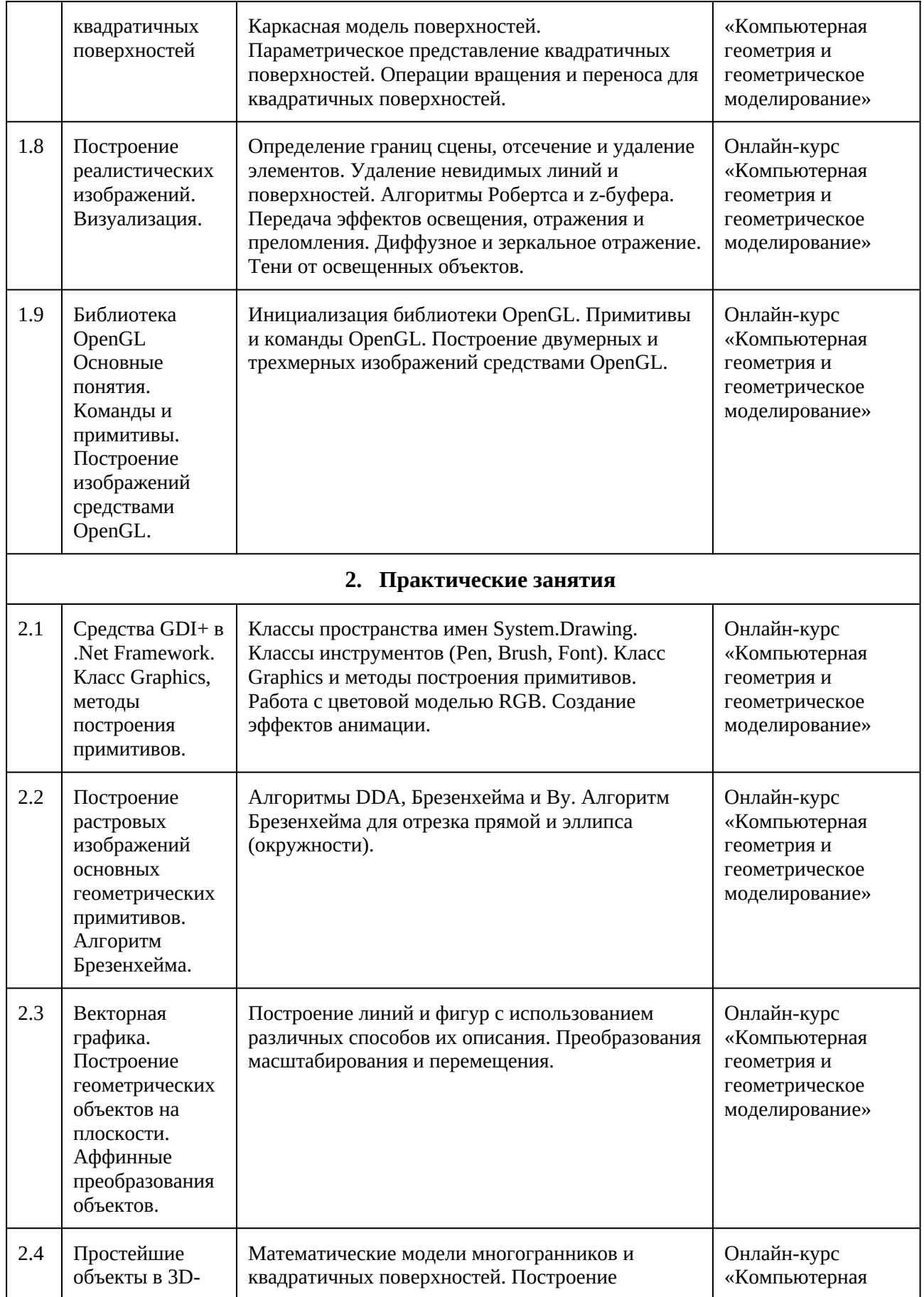

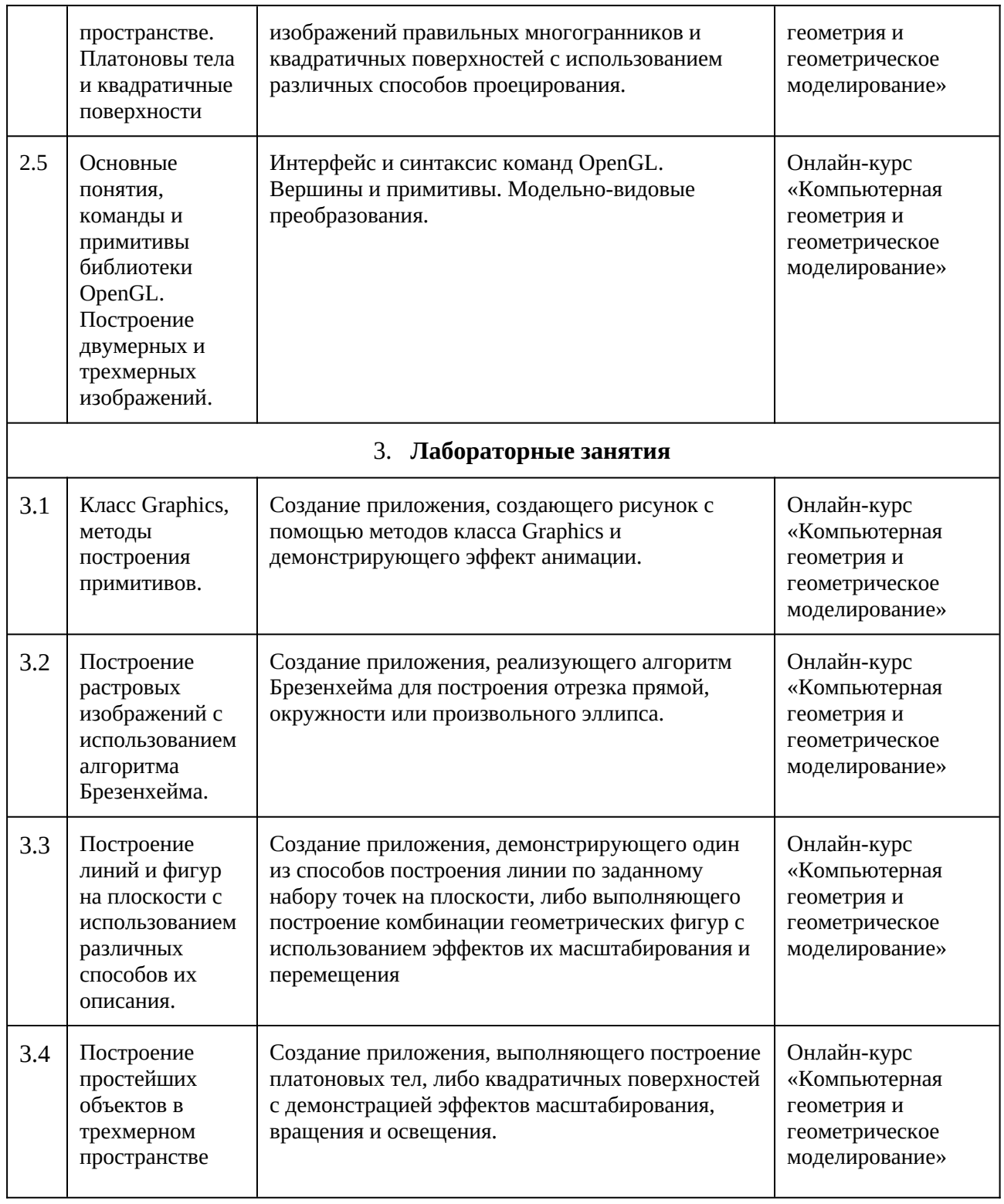

\*) Онлайн-курс размещен на портале «Электронный университет ВГУ» по адресу <https://edu.vsu.ru/course/view.php?id=9599>

# **13.2. Темы (разделы) дисциплины и виды занятий**

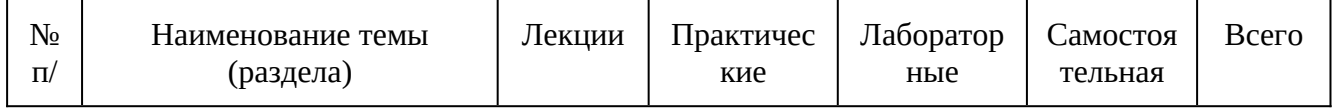

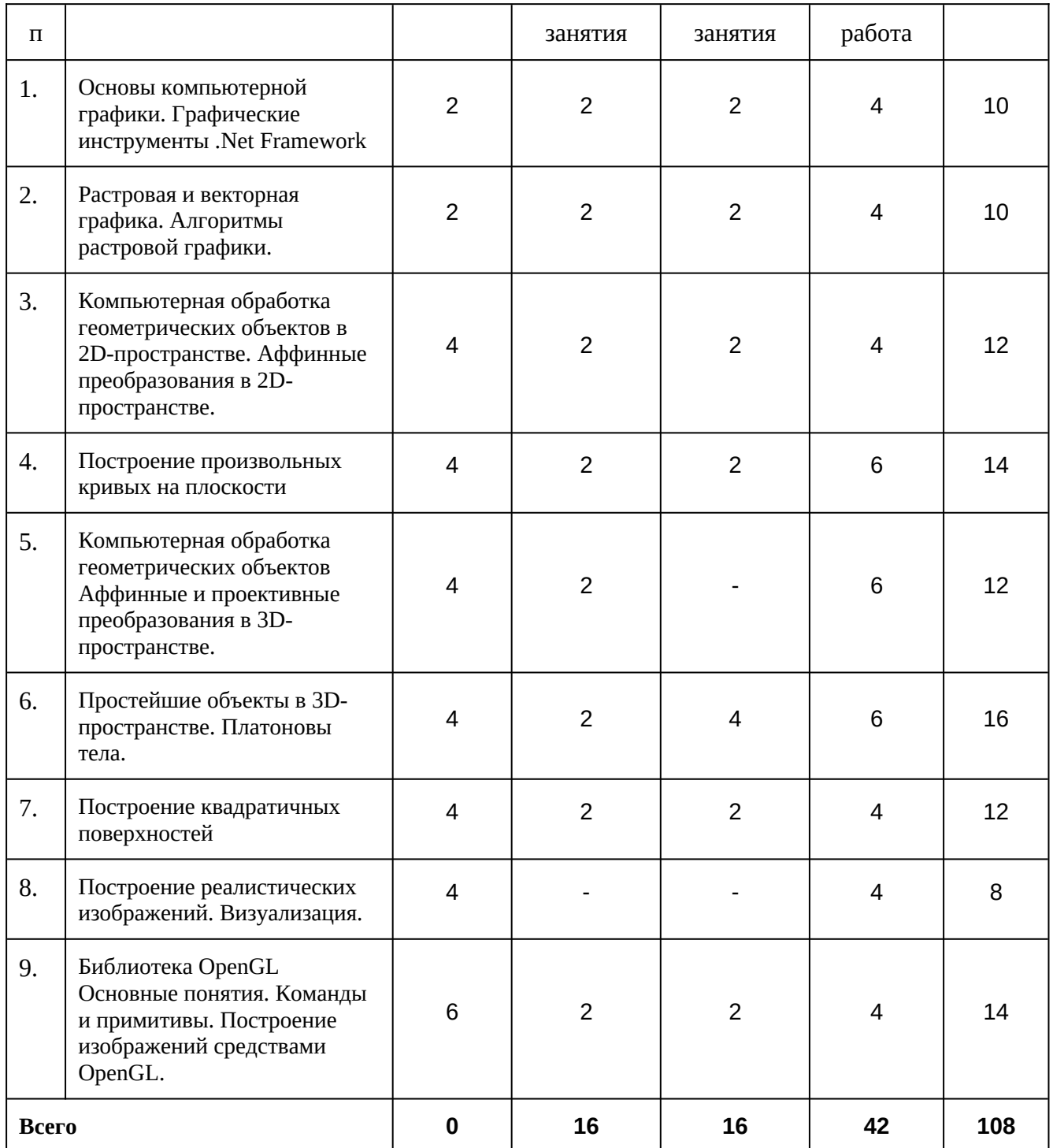

# **14. Методические указания для обучающихся по освоению дисциплины**

Работа с конспектами лекций и презентационным материалом; выполнение практических заданий, анализ образцов приложений по темам 3, 4, 6; выполнение лабораторных заданий; подготовка к заданиям текущей аттестации. При самостоятельной работе по теме 9 рекомендуется использовать литературный источник [1] и электронный ресурс [6].

## **15. Перечень основной и дополнительной литературы, ресурсов интернет, необходимых для освоения дисциплины**

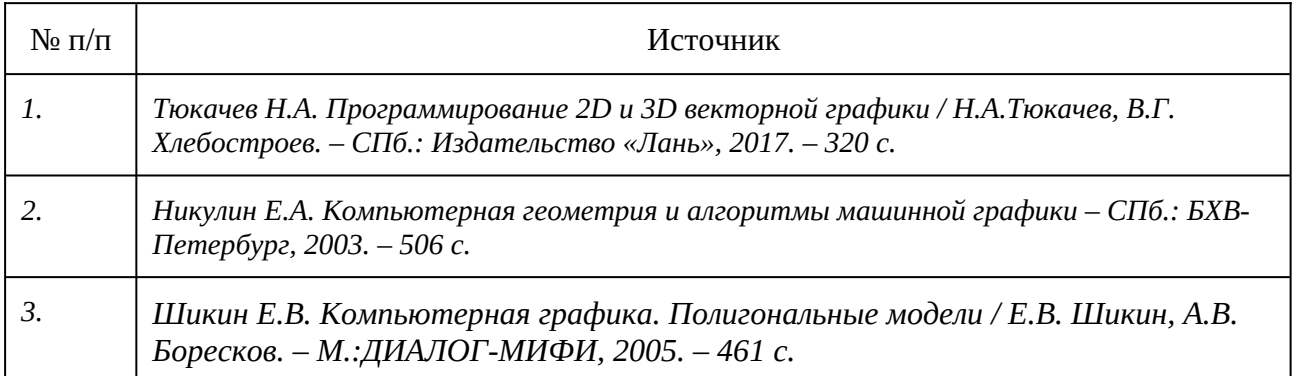

# б) дополнительная литература:

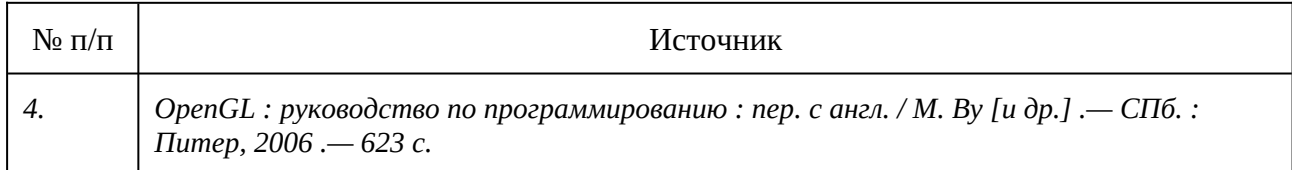

### в) информационные электронно-образовательные ресурсы:

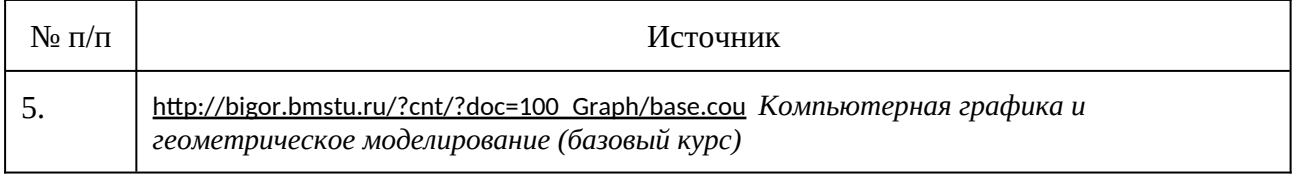

### **16. Перечень учебно-методического обеспечения для самостоятельной работы**

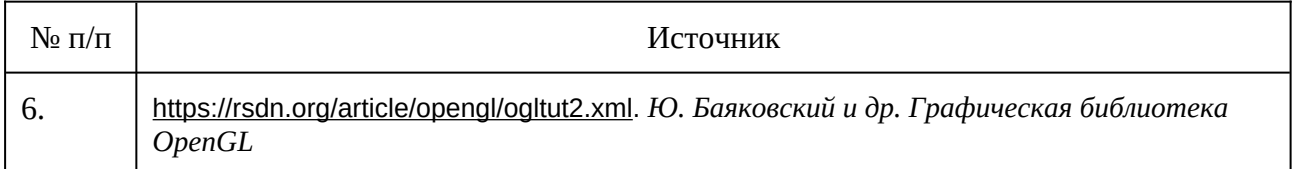

### **17. Образовательные технологии, используемые при реализации учебной дисциплины, включая дистанционные образовательные технологии (ДОТ), электронное обучение (ЭО), смешанное обучение):**

При реализации учебной дисциплины используются элементы дистанционной образовательной технологии на базе образовательного портала «Электронный университет ВГУ»<https://edu.vsu.ru/my/>

### **18. Материально-техническое обеспечение дисциплины:**

1. Учебная аудитория для занятий лекционного типа № 292. ПК-Intel-G3420, рабочее место преподавателя: проектор, видео-коммутатор, специализированная мебель: доска меловая 1 шт., столы 31 шт., стулья 64 шт.; выход в Интернет, доступ к фондам учебно-методической документации и электронным изданиям.

2. Компьютерный класс №4 (ауд. 382). ПК на базе IntelCore2Duo 2,8ГГц, ОЗУ 2ГБ, диск 160Gb – 30 шт. Специализированная мебель: доска маркерная 1 шт., столы 22 шт., стулья 44 шт.; рабочее место преподавателя: проектор, видеокоммутатор. В классе находится точка доступа беспроводной сети для доступа в Интернет и к учебно-методическим материалам, расположенным на внутренних серверах факультета.

## **19. Оценочные средства для проведения текущей и промежуточной аттестаций**

Порядок оценки освоения обучающимися учебного материала определяется содержанием следующих разделов дисциплины:

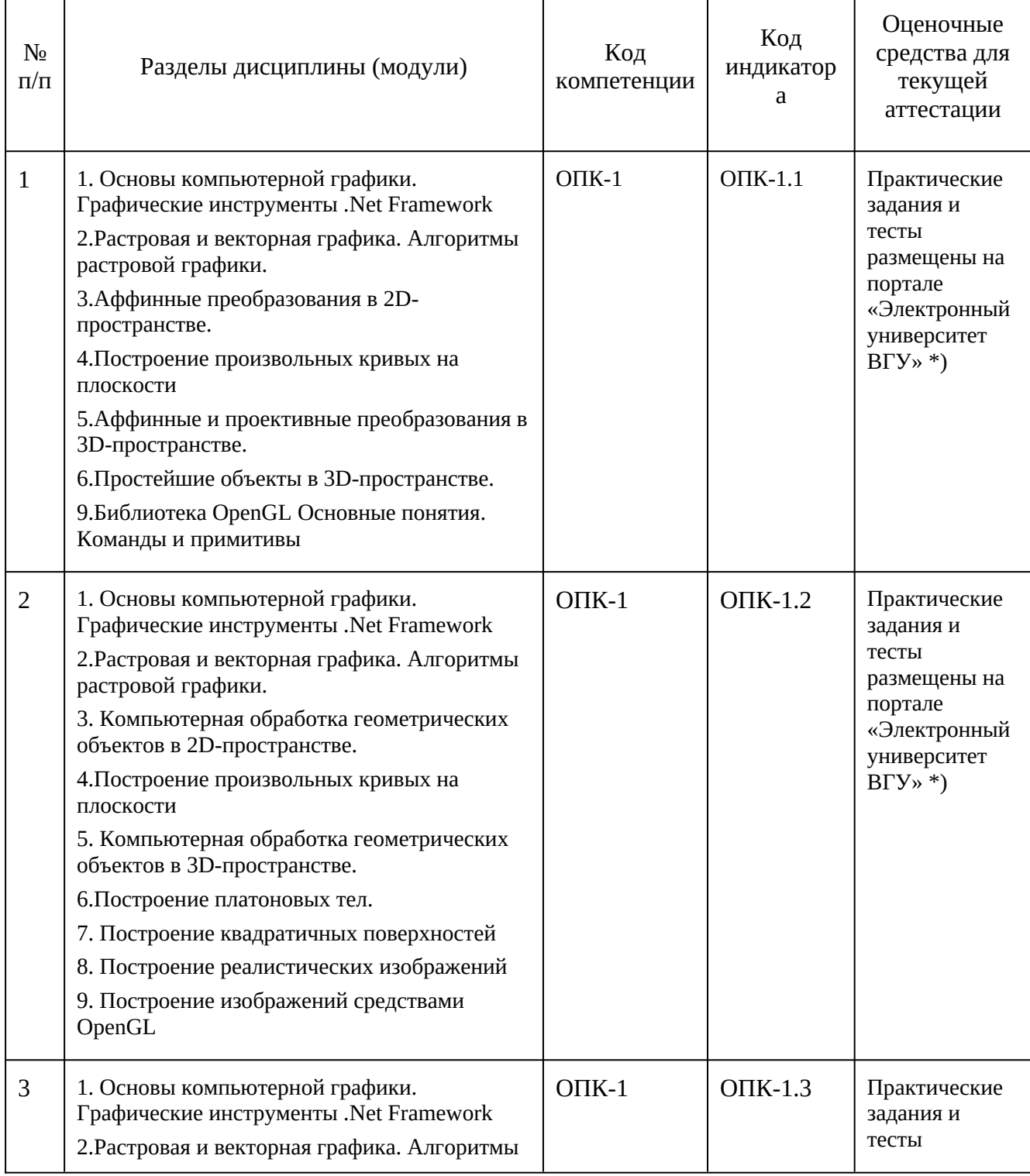

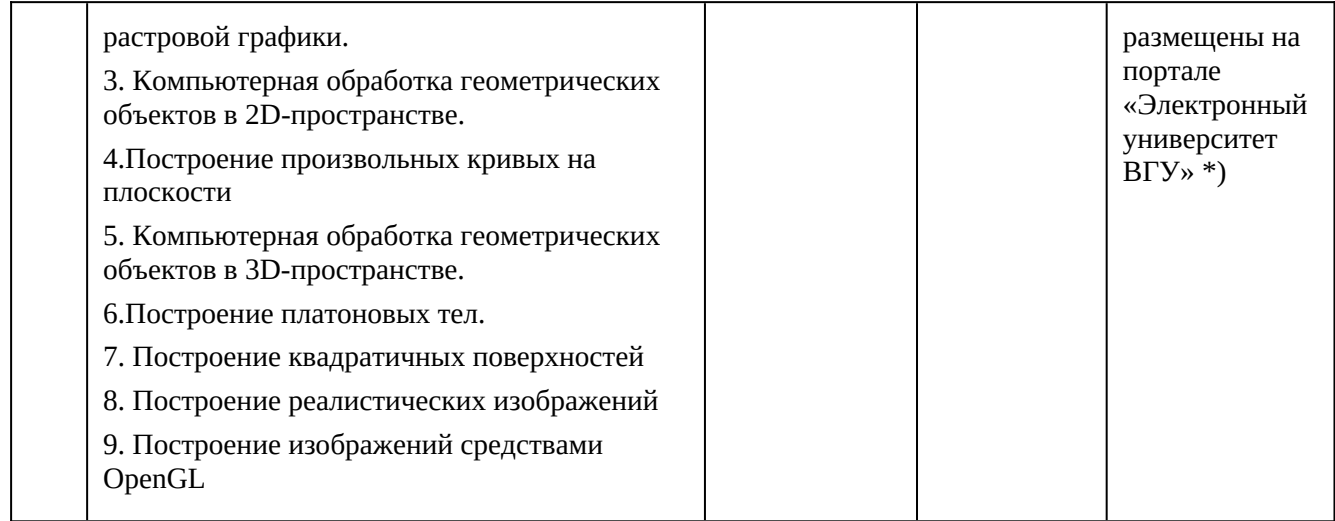

\*)<https://edu.vsu.ru/course/view.php?id=9599>

Промежуточная аттестация

Форма контроля - Зачет с оценкой, Контрольная работа

Оценочные средства для промежуточной аттестации

# **20 Типовые оценочные средства и методические материалы, определяющие процедуры оценивания**

# **20.1 Текущий контроль успеваемости**

Контроль успеваемости по дисциплине осуществляется с помощью следующих оценочных средств: рубежные аттестации лабораторные работы. Перечень заданий для лабораторных работ соответствует темам занятий. Решение каждого задания должно быть доведено до компьютерной реализации. Перечень заданий для лабораторных работ размещен на портале «Электронный университет ВГУ»

*<https://edu.vsu.ru/mod/resource/view.php?id=224221&redirect=1>)*

В течении всего семестра студент обязан сделать четыре задания. Студент, не сделавший нужное число заданий к зачёту не допускается.

За каждое задание выставляется оценка по 100 бальной шкале. За отчет в промежуточной аттестации выставляется средний бал из полученных в течении месяца. Если к месячному отчету не сдано необходимое количество заданий на оценку более 30 баллов, то студент к отчету автоматически не допускается (оценка 0 баллов). При сдаче задачи не в срок оценка снижается на 30-40 баллов. Студентам, сдавшим вовремя промежуточные аттестации на оценку более 30 баллов, в конце семестра выставляется зачет автоматом.

### **20.2 Промежуточная аттестация**

Промежуточная аттестация по дисциплине осуществляется с помощью следующих оценочных средств: собеседование по билетам к зачету. Перечень вопросов к зачету:

- 1. Основы компьютерной графики. Графические инструменты .Net Framework
	- 1.1. Классы пространства имен System.Drawing.
	- 1.2. Класс Graphics, его характеристика
	- 1.3. Класс Pen, его характеристика
- 1.4. Класс Brush, его характеристика
- 1.5. Класс Font, его характеристика
- 1.6. Класс Bitmap, его характеристика
- 1.7. Класс Image, его характеристика
- 1.8. Понятие цветовой модели, цветовая модель ARGB
- 1.9. Понятие цветовой модели, цветовая модель CMYK
- 2. Векторная и растровая графика
	- 2.1. Векторная графика и задача растеризации
	- 2.2. Алгоритм Брезенхейма для построения отрезка прямой
	- 2.3. Алгоритм Брезенхейма для построения эллипса (окружности)
	- 2.4. Алгоритмы DDA и Ву
- 3. Аффинные преобразования в 2D-пространстве.
	- 3.1. Аффинные преобразования, базовые аффинные преобразования
	- 3.2. Однородные координаты, преимущества их применения
- 4. Геометрические объекты в 2D-пространстве.
	- 4.1. Описание линий с помощью уравнений: достоинства и недостатки
	- 4.2. Параметрическое описание линий: достоинства и недостатки
	- 4.3. Способы приближенного описания линий
	- 4.4. Интерполяция линий, способы интерполяции
	- 4.5. Аппроксимация линий, способы аппроксимации
- 5. Аффинные и проективные преобразования в 3D-пространстве
	- 5.1. Этапы построения изображений трехмерных объектов
	- 5.2. Аффинные преобразования в трехмерном пространстве
	- 5.3. Проективные преобразования, их отличие от аффинных преобразований
	- 5.4. Виды проективных преобразований
	- 5.5. Ортогональное проецирование, его характеристики
	- 5.6. Аксонометрическое проецирование, виды аксонометрических проекций
	- 5.7. Косоугольное проецирование
	- 5.8. Центральное проецирование, основное свойство центрального проецирования
- 6. Геометрические объекты в в 3D-пространстве.
	- 6.1. Модели многогранников. Каркасные и сплошные модели
	- 6.2. Платоновы тела, виды платоновых тел. Формула Эйлера для многогранника
	- 6.3. Гексаэдр и октаэдр, их характеристики
	- 6.4. Додекаэдр и икосаэдр, их характеристики
	- 6.5. Квадратичные поверхности, их параметрическое описание.
	- 6.6. Алгоритм построения квадратичных поверхностей
- 7. Построение реалистических изображений.
	- 7.1. Алгоритм Робертса для удаления невидимых линий
	- 7.2. Понятие z-буфера. Алгоритм удаления невидимых поверхностей
	- 7.3. Передача эффектов освещения, отражения и преломления
- 8. Графическая библиотека OpenGL
	- 8.1. Интерфейс и синтаксис команд OpenGL
	- 8.2. Вершины и примитивы, модельно-видовые преобразования в OpenGL
	- 8.3. Средства рисования линий и фигур средствами OpenGL
	- 8.4. Изображение трехмерных тел средствами OpenGL